**Temporal Cleaner Crack With Serial Key Free Download X64 (Final 2022)** 

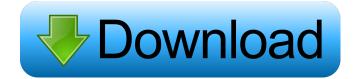

# Temporal Cleaner Crack+ Keygen Full Version Free Download [Mac/Win]

### **Temporal Cleaner Download**

====== START Start Timing SCENE1 Set the scene detection threshold for scene blending SCENE2 Set the scene detection threshold for scene blending START2 Start Timing BLEND2 Set the blending threshold BLEND3 Set the blending threshold BLEND4 Set the blending threshold BLEND5 Set the blending threshold LUM2 Set the luminance blending threshold LUM3 Set the luminance blending threshold LUM4 Set the luminance blending threshold LUM5 Set the luminance blending threshold LUM6 Set the luminance blending threshold LUM7 Set the luminance blending threshold LUM10 Set the luminance blending threshold LUM11 Set the luminance blending threshold LUM12 Set the luminance blending threshold LUM13 Set the luminance blending threshold LUM15 Set the luminance blending threshold LUM15 Set the luminance blending threshold LUM15 Set the luminance blending threshold LUM15 Set the luminance blending threshold LUM15 Set the luminance blending threshold LUM15 Set the luminance blending threshold LUM15 Set the luminance blending threshold LUM15 Set the luminance blending threshold LUM15 Set the luminance blending threshold LUM16 Set the luminance blending threshold LUM15 Set the luminance blending threshold LUM13 Set the luminance blending threshold LUM16 Set the luminance blending threshold LUM16 Set the luminance blending threshold LUM17 Set the luminance blending threshold LUM18 Set the luminance blending threshold LUM19 Set the luminance blending threshold LUM12 Set the luminance blending threshold LUM18 Set the luminance blending threshold LUM19 Set the luminance blending threshold LUM20 Set the luminance blending threshold LUM23 Set the luminance blending threshold LUM23 Set the luminance blending threshold LUM23 Set the luminance blending threshold LUM23 Set the luminance blending threshold LUM24 Set the luminance blending threshold LUM25 1d6a3396d6

### Temporal Cleaner License Code & Keygen

The settings are as follows: Scene detection threshold = Set to 50% in RGB mode, or 25% in YUV mode. Luminance blending threshold = Set to 50% in RGB mode, or 25% in YUV mode. Luminance pixellocking value = Set to 0 (RGB mode), or 0.01% (YUV mode). Chrominance blending threshold = Set to 50% in RGB mode, or 25% in YUV mode. Chrominance pixellocking value = Set to 0 (RGB mode), or 0.01% (YUV mode). "Show motion" option = Set to off. "Luminance locking" option = Set to on. (Only works in YUV mode) Original Video: Original Audio: Join the Boycot is a video I produced as part of a petition against the alleged antisemitism displayed by singer/songwriter David Gans in a recent public forum. VirtualDub is a free video editing software which can create and edit video files. It can process AVI, MOV, MP4, MKV, MPG, MPEG, WMV, ASF, FLV, SWF, VOB, 3GP, and MPG video files. VirtualDub supports plugins that allow extensions of functionality. There is also an extensive collection of additional plugins available for download. VirtualDub comes with several plugins. \*This software is released under the GNU General Public License. For more information, see VirtualDub's website \*This application is freeware, it is distributed for free download from The following is a Video created by a friend and famous composer/composer for video games, Tim Kastle. This Video is by far my favorite Video of this channel. He covers a variety of topics, most of which are

### What's New in the Temporal Cleaner?

This version has a new setting that allows setting of a scene detection threshold value. The scene detection threshold defines the percent of pixels in a frame that exceeds the threshold in order for the filter to assume a new scene has begun. When a new scene is detected, all locked pixels are ignored and the filter passes the new frame untouched. This was necessitated since "pixel lock" would often keep some pixels from previous scenes even after scene changes. This was designed to help reduce ghosting or other effects when the sources don't offer good scene changes. It may not reduce ghosting completely but it does reduce it by cutting down on effects from sources that have noisy scenes. The YUV mode option decides whether or not to process the thresholding in YUV or RGB mode. RGB mode is the native mode of VirtualDub and is thus quicker since there is no need to convert the pixels. In YUV mode you can threshold the luminance and chrominance values seperatly. In RGB mode only the luminance thresholds are used to compare against the Red, Green and Blue color channels. (in fact, the filter will simply duplicate the luminance values into the chrominance values once you hit OK in RGB mode) The RGB->YUV colorspace conversions will not effect image quality in any way unless the luminance locking option is enabled. The blending thresholds can be anywhere from 0 to 255, and defines the maximum difference between a pixel in the current frame and the pixel in the previous frame in which the program will blend the two together. Higher thresholds blend more motion together, but will also blend more video noise away. The "pixel lock" threshold values defines the maximum difference between pixels between frames where the pixel from the previous frame can replace the pixel in the current frame. It is recommended that the "pixel lock" thresholds be set to a value less than the main threshold values. The "show motion" option, inspired by the equivalent function in Donald Graft's Smart Deinterlacer, will turn any pixel in the current frame that exceeds the threshold black. It also turns any pixels that are "pixel locked" blue and pixels that are being luminance locked gray. This will show you the areas of the frame that the filter considers to be moving and the areas the filter considers static. Do NOT leave this option on when you are actually converting your files. (note: this setting is NOT saved for batch operations or when you save processing settings, since this option is meant only for "debugging" ones settings) The "luminance locking" option will decide whether or not to allow yet another option for output for compared pixels. If a pixel's luminance is with the Luminance pixellocking threshold of the previous pixel's luminance, but the chrominance difference is only within the chrominance blending threshold, Temporal Cleaner will keep the luminance of the previous pixel and blend the chrominance of

## **System Requirements:**

Minimum: OS: Windows 7 Processor: Intel Core 2 Duo E6600 2.4 GHz / AMD Athlon II X4 550 2.8 GHz Memory: 4 GB RAM Graphics: NVIDIA 8800 GT / ATI Radeon HD 4850 Recommended: Processor: Intel Core i5 7600 3.2 GHz / AMD FX-9590 3.8 GHz Graphics: NVIDIA GTX 470 / ATI HD 5850 Additional Notes:

Related links:

https://lombard-magnet.ru/2022/06/07/changemac-crack-win-mac/ https://jugueteriapuppe.cl/wp/2022/06/07/graphical-console-free-download-2022/ http://goldeneagleauction.com/?p=26938 https://www.puremeditation.org/2022/06/07/imagej-crack-for-pc/ http://www.astrojan.nl/mijn-dagelijkse-links/ https://valarielausier807v.wixsite.com/travexovon/post/pixelapp-1-0-2-crack-free-license-key https://apnapost.com/cameraproxy-crack-free-download/ http://fotoluki.ru/?p=2742 https://rivadhpumps.com/?p=821 https://natsegal.com/clickmonitorddc-crack-with-serial-key-2022/ https://kiralikofis.com/neechpad-4-0-12-crack-free-download/?p=24010 https://ahmedmostafa.us/2022/06/07/explorestart-crack-patch-with-serial-key-download-for-windows/ https://horzzes.com/html-tutor-crack-for-windows-2022-latest/ https://resintools.co/?p=18431 https://prestigioapp.com/social/upload/files/2022/06/8I9Vc1x3ooujfBOn9JGf 07 0025ac3ed2c4fbed25fc7d1f73cc1793 file.p df https://gruzovoz777.ru/2022/06/07/ster jo-facebook-password-finder-full-product-key-3264bit-latest/ https://gvhyzigaha1987.wixsite.com/conslusloge/post/inventory-crack-download-updated-2022 http://storvtellerspotlight.com/upload/files/2022/06/ZR6e7vG8C1RgZox2wktF 07 0025ac3ed2c4fbed25fc7d1f73cc1793 file. pdf http://wwlovers.store/?p=33498 http://shalamonduke.com/?p=5053